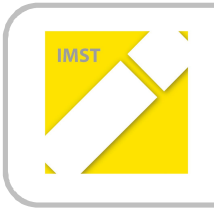

#### **IMST – Innovationen machen Schulen Top**

Informatik kreativ unterrichten

# **MULTIMEDIA-BEARBEITUNG INTERAKTIV ERLERNEN**

#### **ID 1497**

**KURZFASSUNG**

**Martin Leifhelm (Projektleiter) Nana Kender**

**HTL Villach – IT Medientechnik**

Juni, 2015

## **ABSTRACT**

*Multimedia-Bearbeitung kann auf unterschiedlichste Weise erlernt werden. In dem HTL-Gegenstand "Medientechnik" ist im dritten Jahrgang eine Grundausbildung im Bereich Foto-, Audio- und Video*bearbeitung mit Standardsoftware vorgesehen. Bei diesem IMST-Projekt wurde eine Lehrmethode er*arbeitet, bei der es am Anfang jeder Einheit eine Präsenzphase gibt, wo die wichtigsten Grundlagen des Themas erklärt werden. Bei der Vertiefungsphase arbeiten die Auszubildenden selbstständig an den Aufgabenstellungen und können die vertiefenden Unterlagen oder die Lehrerin bzw. den Lehrer zu Hilfe nehmen. Damit konnte auf die unterschiedliche Arbeitsgeschwindigkeit der Schülerinnen und Schüler sehr gut eingegangen werden. Die Aufgabenstellungen waren so formuliert worden, dass der Schwierigkeitsgrad jeweils zunahm. Jene Schülerinnen und Schüler, die Schwierigkeiten mit dem neuen Thema hatten, konnten immer zumindest die Grundkenntnisse erwerben. Vor allem im Bereich Fotobearbeitung gab es große Unterschiede bei den Vorkenntnissen. Für die besten Schülerinnen und Schüler waren die Bonus-Aufgabenstellungen am Ende jeder Einheit herausfordernd, die Endergebnisse oft erstaunlich gut.*

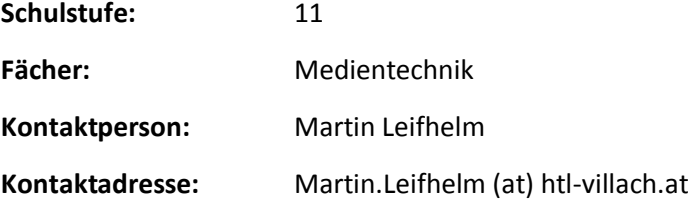

# **1 EINLEITUNG**

## **1.1 Ziele**

Ein Ziel dieses IMST Projektes ist der autodidaktische Kompetenzaufbau der beiden Lehrpersonen in Bereichen der Fotobearbeitung, Audioaufnahme und –bearbeitung sowie Videobearbeitung. Dadurch sollen die Lehrpersonen in der Lage sein, Unterrichtsmaterialien und Aufgabenstellungen zu erstellen. Durch diesen Wissensaufbau werden von ihnen Beispiele im Unterricht erklärt sowie Fragen der Schülerinnen und Schüler kompetent beantwortet.

Für die Foto- und Videobearbeitung hat die Einarbeitung nur in Softwareprodukten der Adobe Suite zu erfolgen. Für die Audiobearbeitung ist Reaper bzw. ähnliches Softwareprodukt für Apple zu verwenden (z.B. Ableton).

Alle Schülerinnen und Schüler sollen nach diesem Kurs grundlegende Foto-, Audio- und Videobearbeitung beherrschen und diese auch kreativ einsetzen zu können. Des Weiteren sollen alle eine einfache Audio-Studioaufnahme durchführen.

Durch das interaktive Lernkonzept soll der individuelle Lernfortschritt bei den Auszubildenden ermöglicht werden.

### **1.2 Projekt-Ergebnisse**

Unsere Ergebnisse dieses Projektes sind:

- · Erstellte Übungen samt Aufgabenstellungen im Bereich Multimediatechnik
- · Bild- und Tonmaterial das Großteils selbst erstellt wurde. Mit diesem Material können die Schülerinnen und Schüler ohne Urheberrechtsprobleme üben.
- Sehr viele kreative Endergebnisse der Auszubildenden.

#### **Persönlicher Eindruck:**

Im Bereich Fotobearbeitung konnten oftmals auch optionale Ziele erreicht werden. Die Resultate der freien und kreativen Arbeiten der meisten Schülerinnen und Schüler waren beeindruckend. Hier waren die meisten Vorkenntnisse bei einigen Schülerinnen und Schülern zu verzeichnen. Ich bin aber dennoch enttäuscht, dass viele interessante optionale Ziele und Aufgabenstellungen aufgrund Zeitmangels nicht erreicht und umgesetzt werden konnten. Das liegt aber im Bereich des Üblichen, dass die geplanten Aufgabenstellungen meist etwas länger dauerten als geplant und daher nicht alle Übungen durchführbar waren.

Erfreulich war, dass die meisten Auszubildenden mit Begeisterung bei der Sache waren. Das ist zwar nicht quantitativ messbar. Der Eindruck kann aber subjektiv von mir als Lehrperson positiv vermerkt werden.

# **2 ZUSAMMENFASSUNG**

Die geplanten Projektziele konnten alle erreicht werden. Es wurden viele detaillierte Übungsunterlagen erstellt. Im Bereich Fotobearbeitung sind die Unterlagen in Englisch, für Audio- und Videobearbeitung in deutscher Sprache erstellt worden. Beim Verfassen der Unterlagen wurde auf umfangreiche Erklärungen wertgelegt. Erfahrungsgemäß werden jedoch diese ausführlichen Arbeitsblätter nicht vom Beginn bis zum Ende gelesen. Deswegen haben wir teilweise kürzere Aufgabenstellungen und ergänzende Zusatzdokumente geschrieben bzw. Videolinks angegeben. Jene Auszubildende, die weitere Hilfe benötigten, konnten diese annehmen. Alle anderen bekamen nur das Wesentliche und konnten schneller arbeiten.

Schwierig gestaltete sich das Finden von geeignetem Übungsmaterial (Foto-, Audio- und Videofiles). Da nur creativ common 0 Material verwendet werden soll, haben wir dieses Übungsmaterial selbst erstellt. Die Bibliothek der Bilder und der Videos ist bereits sehr umfangreich, im Audiobereich gibt es nur sehr wenige geeignete Aufnahmen.

Beide Lehrpersonen haben sich intensiv in die neuen Themengebiete eingearbeitet. Rückblickend kann gesagt werden, dass noch mehr Übung im praktischen Bereich notwendig ist (vor allem im Bereich Audiobearbeitung). Im nächsten Jahr wird die Routine sicherlich deutlich steigen.

Die Aufteilung der drei Themenbereiche und das Ausmaß der Arbeitsaufträge für die Doppelstunde passen großteils. In den meisten Übungen sind die letzten Aufgabenstellungen nur für die Experten gedacht.

Wenn Sie diese Übungsaufgaben übernehmen wollen, empfehlen wir, alle Arbeitsschritte vor der ersten Schulstunde selber in Ruhe durchzuführen. Das Arbeitsmaterial von uns kann über per E-Mail angefordert werden. Als Einstieg zu den Foto-Übungen empfehle ich das Buch *Professionelle Bildbearbeitung* (Verlag Europa Lehrmittel). Die im Buch inkludierte CD beinhaltet auch die im Buch verwendeten Fotos, die sich zu Übungszwecken gut eignen.

Die Schülerinnen und Schüler haben in dem Bereich Multimedia-Bearbeitung viel gelernt und auch umsetzen können. Die Endergebnisse können sich wirklich sehen und hören lassen. Viele haben auch gemerkt, dass auch dieser Bereich der Technik Geduld und Ausdauer erfordert, bis das gewünschte Ergebnis erreicht wird. Vor allem die kreative Phase, wo eigene Werke produziert werden durften, hat den Schülerinnen und Schülern sehr gefallen. Dieser Bereich soll im nächsten Jahr intensiviert werden.